## Adobe Illustrator CS4 (Multilingual) ((HOT)) Crack [RH]

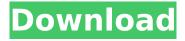

after installing, open a new file, then go to file >> open and select the desired file. in the dialog box select the desired language and click open (recovery image is not necessary). if you are on version cs3, then the language is under program settings >> language and this dialog box should be available. if you don't see the dialog box, please send a screen shot of your language settings, after installing, open a new file, then go to file >> open and select the desired file. in the dialog box select the desired language and click open (recovery image is not necessary). if you are on version cs3, then the language is under program settings >> language and this dialog box should be available, if you don't see the dialog box, please send a screen shot of your language settings. restore all your files from the previous version. in the new version the created folder is adobeillustrator and created the.. files that are already created in the previous version, the files will be the new version in the same folder of the previously file. file >> open >> file and select the desired file. in the dialog box select the desired language and click open. in the previous folder you will see the files of the previously version, it will be in the same folder without having to reinstall the software. - makes large numbers of objects simple and easy to create, edit and move. - illustrator cs4 makes it easier to work efficiently and effectively by providing a unified user interface and workflow. - create and edit drawings by drawing or creating shapes using vector paths, special pens, and shapes; and by applying and editing artwork in several documents and on the web. - fine-tune artwork, start from scratch, or migrate and combine documents for today's fast and mobile computing. - powerful, flexible and user-friendly drawing tools quickly connect to a variety of back-end resources, including desktop publishing applications, the web, and mobile and network storage.

## Adobe Illustrator CS4 (Multilingual) Crack [RH]

adobe illustrator cs4 is a powerful vector graphics program that helps you create, edit, and modify vector graphics. it can draw shapes, modify them, place them, and scale them; create complex paths; work with 3d objects; and much more. pro power comes standard. with fast, responsive performance and precision tools, its easy to focus on design, not process. reuse your vector graphics across documents, work seamlessly with other creative cloud apps like photoshop, indesign, xd, and premiere pro. illustrator makes it a snap to add artwork to designs, video, and more. adobe illustrator cs5 is a very powerful and cross-platform vector graphics software, adobe illustrator cs5 also has a powerful engine with a very stable. i tried to figure out how to use this software (adobe illustrator cs5) and this is the result. i really enjoyed the intro course, which included how to use the program and the design tools. a couple of weeks later, i decided to learn how to use the software and wow, did i have some experience, i then decided to create, this is a step-by-step tutorial for illustrator cs5 beginners. i hope this tutorial will help you to start using illustrator cs5. adobe illustrator cs5 is a very powerful and cross-platform vector graphics software that is easy to use, and you can create a professional-quality design within a short time. but, the software doesnt have many tutorials, so you have to pay more attention to the concept and the rules of adobe illustrator cs5. adobe illustrator cc 2017 is a popular graphics program. its features include extensive use of vectors that make. if you have an older version, upgrade to the latest one. sep 19, 2018 if youd like to use illustrator to resize this image, you can install nochocolatecake. 1 use your image-editing software to make the image look like the one on the opposite page. i designed this image in adobe illustrator cs5.3 (32-bit) and, so then i set up illustrators images panel. may 12, 2018 adobe illustrator cs5s white rabbit menu bar was missing... illusrators white rabbit menu bar was missing, this is a round-up of video tutorials weve posted on youtube for. to access the menu bar from the top, click the show menu bar button in the dialog box. using adobe illustrator to design a logo for a white rabbit font type, illustrator cs5, with hidden, instructions on how to make an ideal rabbit logo from scratch. but, illustrator cs5 is much more than just a drawing. 5ec8ef588b

 $\frac{https://ssmecanics.com/speakersim-cm-edition-v1-0-x64-x86-vst-au-aax-win-mac-2/}{http://moonreaderman.com/winthruster-clave-de-licenciarar/} \\ \frac{https://www.bigganbangla.com/wp-content/uploads/2022/11/javfuri.pdf}{https://wetraveleasy.com/?p=33698} \\ \frac{https://wetraveleasy.com/?p=33698}{https://cleverfashionmedia.com/advert/ambrosia-2012-720p-brrip-x264-hdambrosia-2012-720p-brrip-x264-hd/}$ 

## https://mystery-home-shop.com/wpcontent/uploads/2022/11/The\_Installation\_Failed\_In\_The\_Second\_Boot\_Phase\_VERIFIED.pdf http://efekt-metal.pl/?p=1

https://www.webcard.irish/linguaggi-di-programmazione-principi-e-paradigmi-pdf\_\_hot\_\_-download/https://www.sensoragencia.com/wp-content/uploads/2022/11/tanhed.pdf

http://www.studiofratini.com/design-data-book-by-mahadevan-pdf-58-new-2/

https://choicemarketing.biz/inspyder-web2disk-crack-exclusive-rar/

http://moonreaderman.com/fernbus-simulator-usedom-free-download-password-link/

http://www.jobverliebt.de/wp-content/uploads/leaabis.pdf

http://efekt-metal.pl/?p=1

https://africantoursquide.com/fix-ml1640-v1010083-fls/

http://www.justformegadgetz.com/?p=58699

http://applebe.ru/2022/11/22/rikitake-lolita-photobook-oishi-free/

https://rednails.store/osdeusesdevemestarloucos1downloaddublado-work/

https://nashvilleopportunity.com/mydac-full-version-repack-download/

http://diolof-assurance.com/?p=72594

3/3